**3**

**DIGITAL**<br>PRODUCTION

Deutschland € 17,90 Österreich € 19,– Schweiz sfr 23,-

DIGITAL PRODUCTION **MAGAZIN FÜR DIGITALE MEDIENPRODUKTION MAI | JUNI 03:2022**

**Ausbildung!**  Was macht eigentlich ... die Jobs einzeln vorgestellt

**Projekte**  Burned, The King's Man, Spider-Man & Coffee Break **Tools**  Unreal Engine 5, Renderman, Omniverse, Lightworks

**Praxis**  TyFlow, Roundtripping, Resolve und mehr ...

# **Unreal Engine 5: Aufbruch der fünften Generation**

Jede neue Unreal-Generation hat in der Vergangenheit große Dinge in Bewegung gesetzt, innovative Produktionen angeschoben und auch für Umwälzungen in der Branche gesorgt. Der neue Produktzyklus von Unreal steht dabei ganz im Fokusbereich zwischen virtueller Filmproduktion, Enterprise-Lösungen wie Digital Twins für Simulation und Training, als auch natürlich den gewaltigen Herausforderungen der globalen Multiplayer Games, die Tools für dynamischen Content in Form von Seasons und Events brauchen, um hungrige Zocker weltweit bei Laune zu halten. Um diese komplexen Aufgaben zu bewältigen, hat Epic Games ein neues Technologiepaket auf den Weg geschickt, das es in sich hat. **von Cornel Hillmann** 

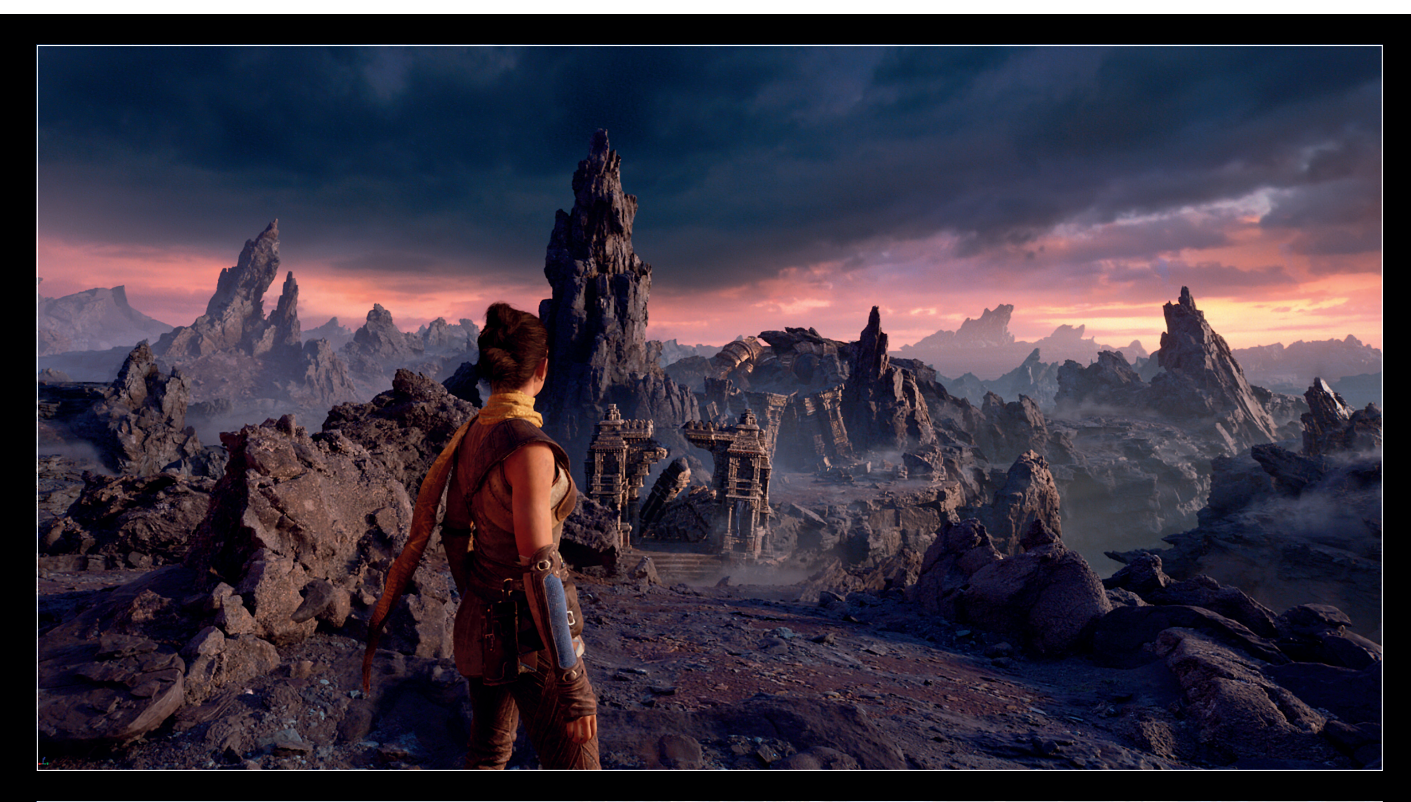

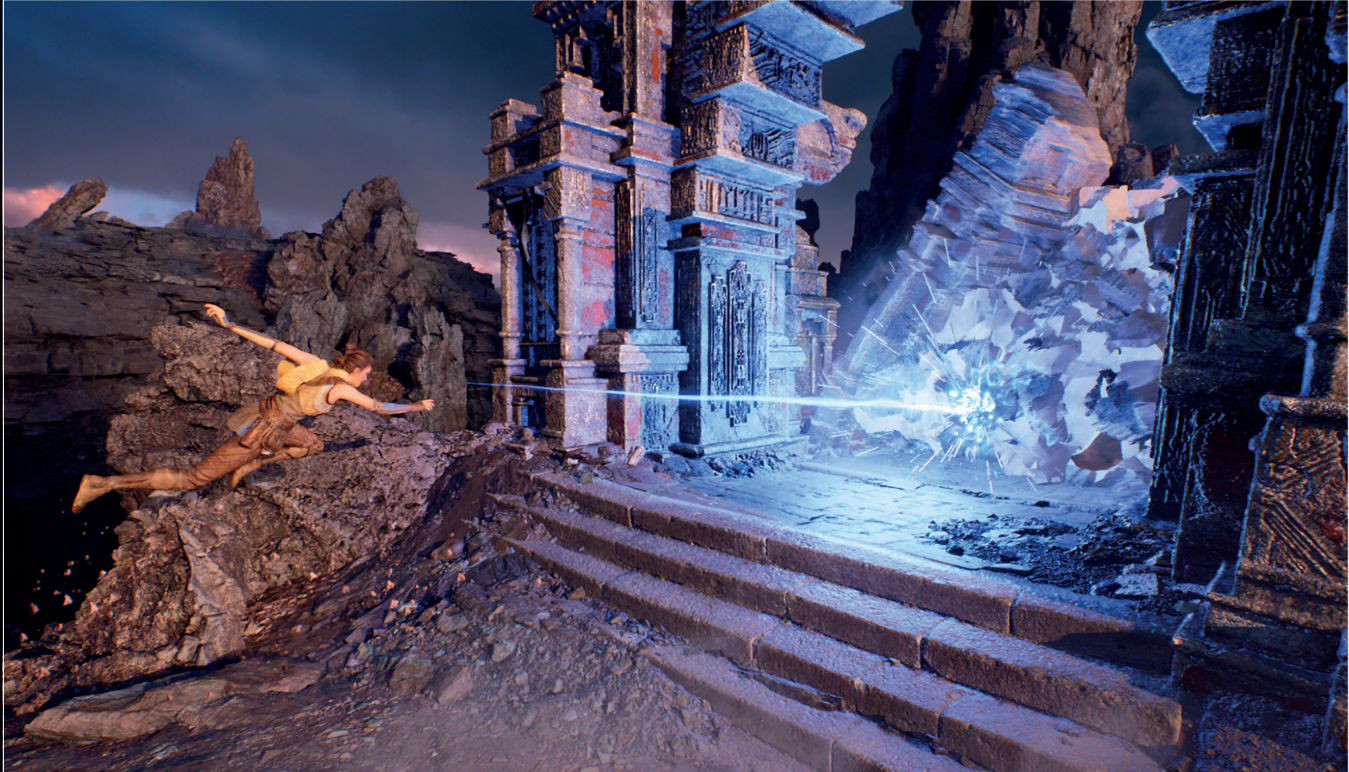

Mit dem Release von Unreal 5 Preview<br>Jehrt Epic Games nun in den offiziellen<br>Release über, nachdem die EAgeht Epic Games nun in den offiziellen Release über, nachdem die EA-Version (Early Access) ein Vorgeschmack auf die wichtigsten neuen Technologien in der Engine gewesen ist. Schon in diesem kleinen Versionssprung haben sich viele Dinge merklich verändert: Das UI hat ein paar

wohltuende Farbakzente hinzubekommen, und im Bereich der Visualisierungsoptionen gab es viele kleine Änderungen in den Menüs, die visuelle Qualität wurde nochmals nachjustiert. Besonders erwähnenswert ist aber, dass die lang erwartete Niagara-Chaos-Integration jetzt voll mit dabei ist. Chaos, Unreals neues Physics-&-Destruction-System, ist jetzt per Default aktiviert. Die beeindruckenden neuen Fluid Solver in Unreals modularem Partikelsystem Niagara arbeiten jetzt optimiert und Hand in Hand mit Chaos, um Echtzeiteffekte wie dynamische Zerstörungen (inklusive Debris, Staub und volumetrischen Rauchwolken) zu generieren.

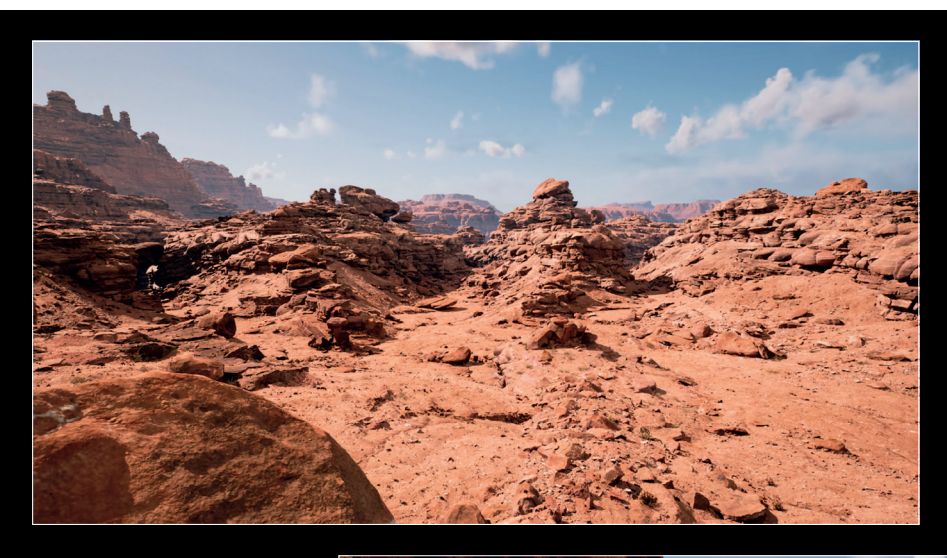

**Screenshots von Epic Games Tech Demo "Valley of the Ancient": grandios detaillierte Nanite-Umgebungen mit dynamischem GI via Lumen.**

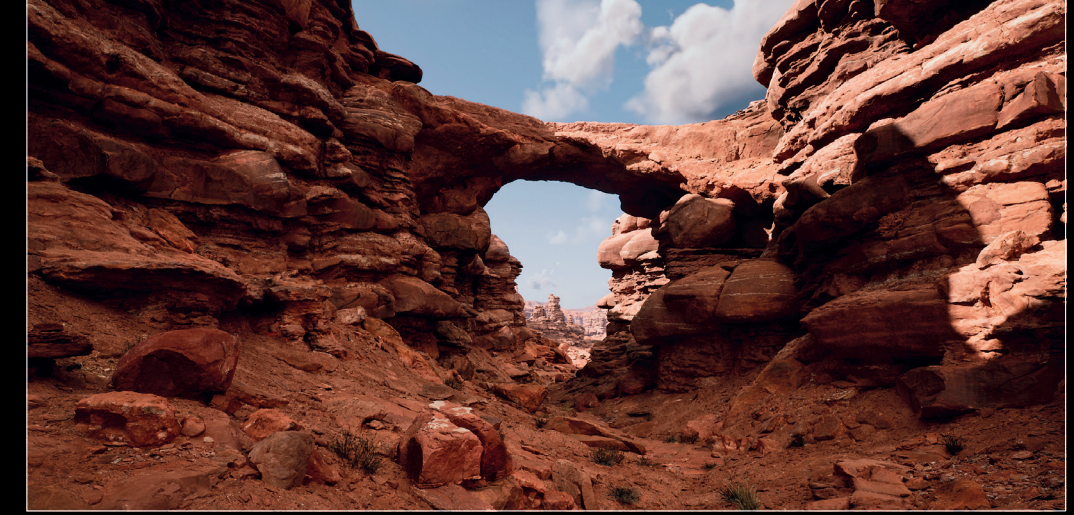

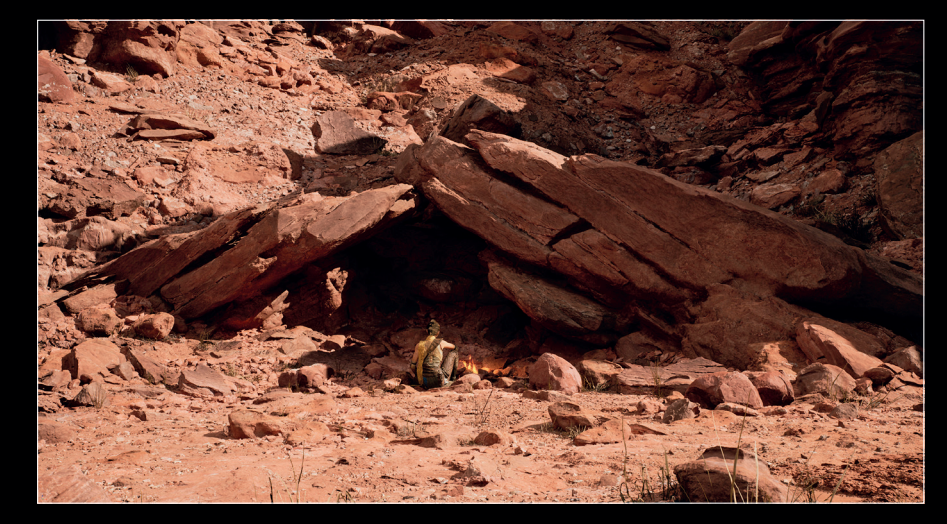

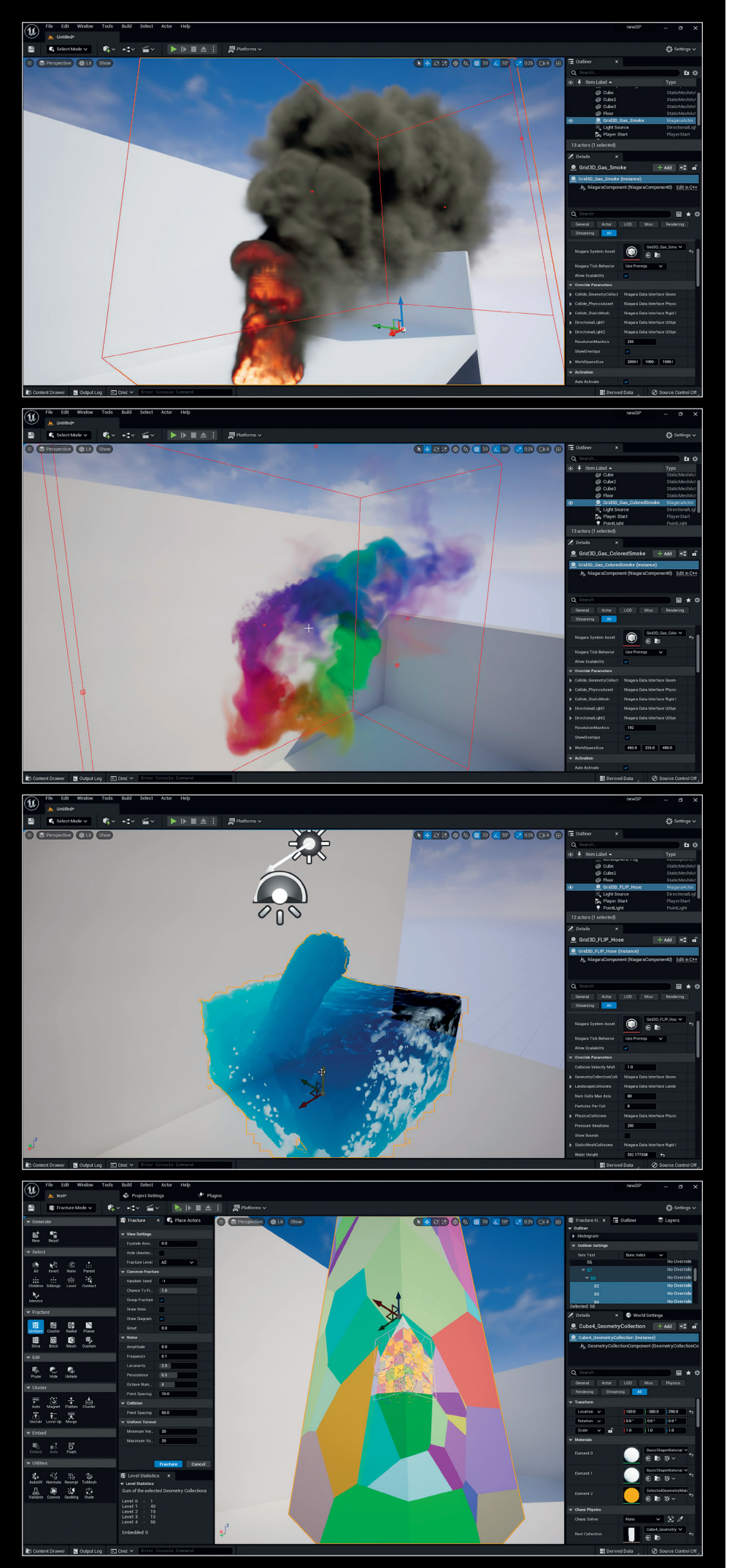

**Grid-3D-Beispiele für den neuen Niagara Fluid Solver in Unreal Preview 1 aus dem Plug-in Content Browser: Partikeleffekte anstatt mit Sprites durch echte volumetrische Fluids. Ebenfalls per Default aktiviert: das Chaos-Destruction-System**

Als Vorgeschmack auf die neuen Features hatte vorher schon das Tech-Demo "Valley of the Ancient" mit einem ca. 100 Gbyte großen Download eindrucksvoll vorgeführt, wohin die Reise geht. Hochaufgelöste Geometrien in natürlich wirkendem Licht mit erstaunlicher Echtzeit-Performance haben hier wirklich ein neues Kapitel in der Game-Development-Geschichte aufgeschlagen.

# **Große Pakete**

Unreal Lumen für Realtime Global Illumination und Unreal Nanite für virtualisierte High-Poly-Geometrie sind dabei die Standout Features, die gerade für CG-Artists große Bedeutung haben. Echtzeit-Global-Illumination ist ja nicht erst seit gestern der heilige Gral der Branche. Man kann sagen, seit Jahrzehnten ist der Wunsch nach natürlichem Lichtwurf in Simulationen ein ferner Traum gewesen, dem sich nur über Umwege wie Lightmap Baking oder extreme High-End-Hardware angenähert werden konnte. Auch wenn man via Hardware Path Tracing erstaunliche Resultate erzielen konnte, für performante Echtzeit bei hoher Framerate auf normaler Hardware reichte es eben trotzdem nie.

Was Epic Games mit Lumen auf die Beine gestellt hat, kann man deshalb auch getrost als historischen Paradigmenwechsel bezeichnen, denn hier handelt es sich um eine revolutionäre Software-Raytracing-Methode, die sogar auf schwachbrüstiger Hardware fantastische Resultate bringt. Logischerweise muss das so sein, denn Unreal-Titel müssen ja auf unterschiedlichen Hardwarekonfigurationen im Konsumentenbereich laufen und nicht nur auf High-End-Rigs von Simulationsextremisten.

Für Artist, Developers und Content Creators, die sich bisher immer viel mit Light Maps, Baking und den damit verbundenen Limitationen und Problemen beschäftigt haben, ist dies ein großer Moment. Denn nun werden Dinge greifbar, an die man vorher nicht zu denken wagte: dynamisches indirektes Licht, sanfter Schattenwurf und das in gigantischen offenen Welten mit Änderungen der Lichtsituation "at Runtime". Kein Wunder, dass der eine oder andere wie ein kleines Kind vor dem Weihnachtsbaum steht, um dann mit wohligem Schauer und Faszination durch spärlich beleuchtete, tiefe Felsschluchten zu navigieren. Dynamisches Echtzeit-GI bringt Unreal wirklich auf ein ganz neues Level und Szenen wirken, insbesondere auch bei Foliage, organischer und kinematografisch realer.

Aber nicht nur Lumen ist eine Revolution. Fast genauso bahnbrechend ist das virtualisierte Geometriesystem Nanite für High-Poly-Geometrie in Filmqualität. Aber sowohl die Möglichkeiten des neuen Control-Rigs und

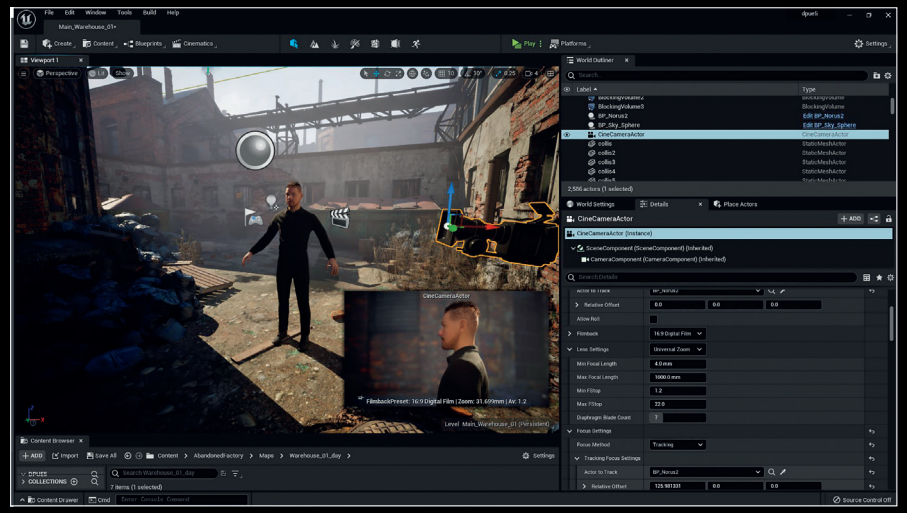

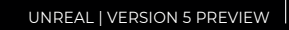

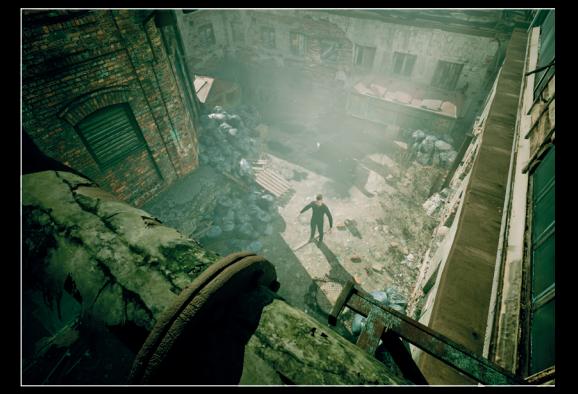

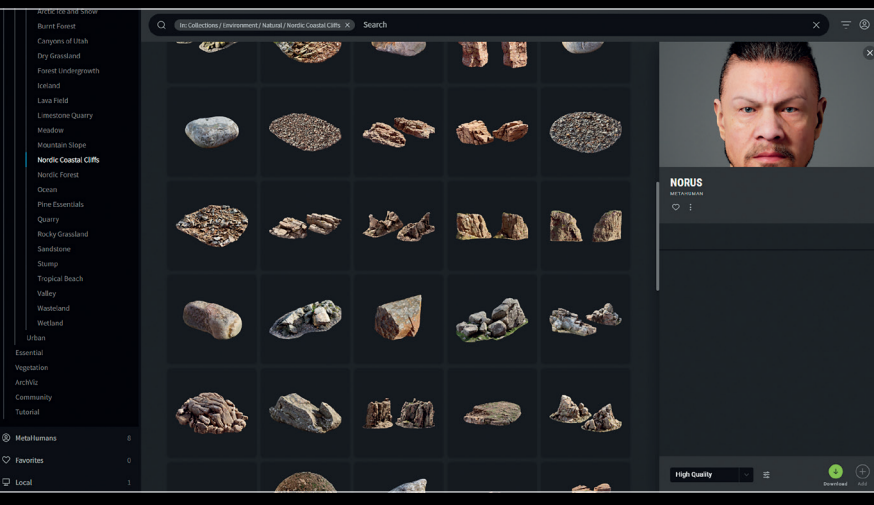

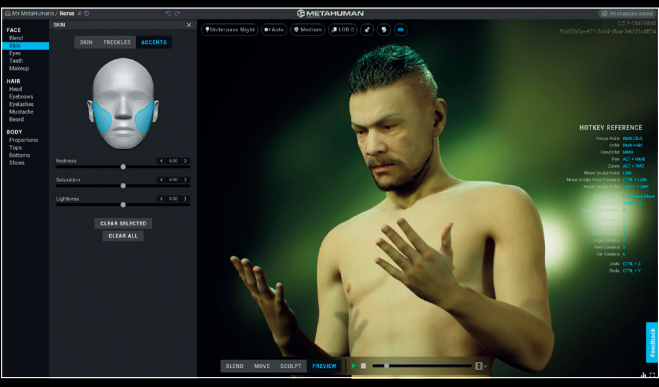

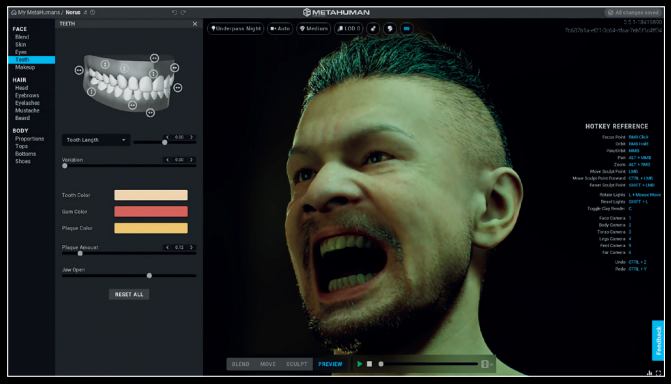

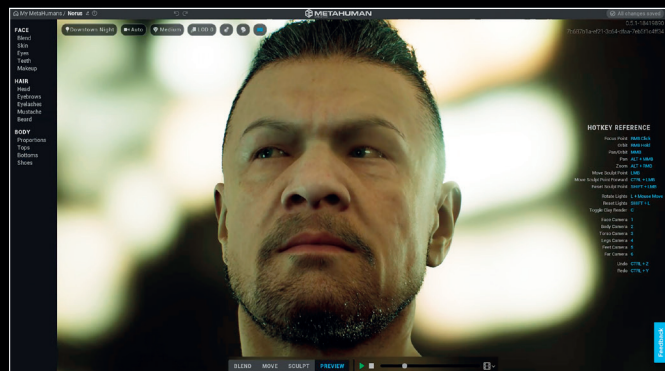

**Der in UE5 integrierte Quixel Megascan Browser erlaubt auch den schnellen Zugriff auf Metahumans. So lassen sich Szenen mit digitalen Actors relativ direkt und schnell aufbauen.**

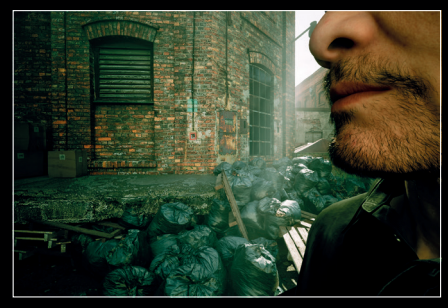

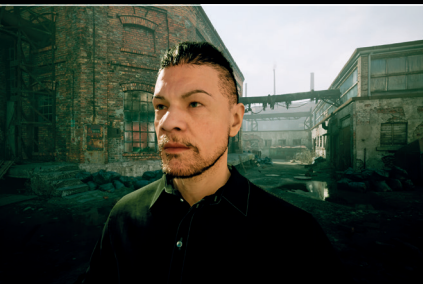

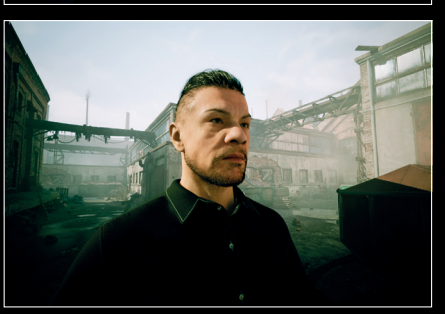

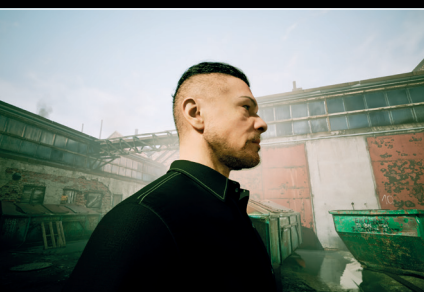

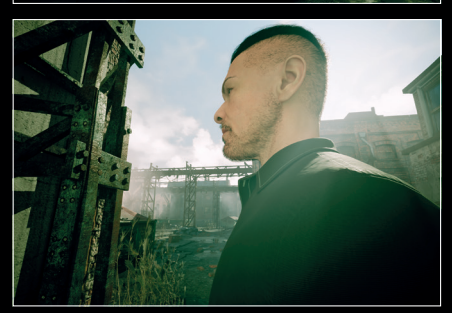

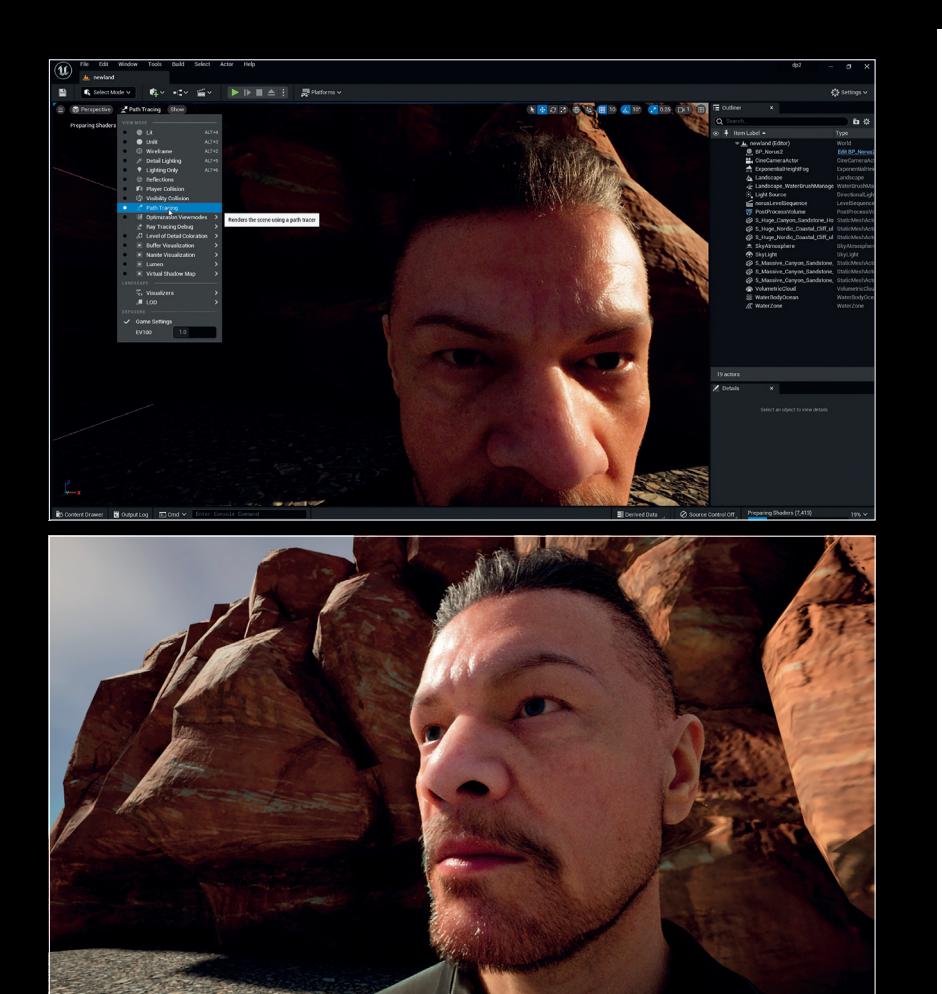

**Für erhöhten Realismus, was gerade die Metahuman Skin Shader betrifft, lohnt es sich, Path Tracing zu Lumen dazuzuholen. Path Tracing lässt sich problemlos im Viewport aufrufen, wenn es in den Projekteinstellungen aktiviert wurde (Voraussetzung ist die erforderliche Hardware, z.B. eine Nvidia-RTX-Karte).**

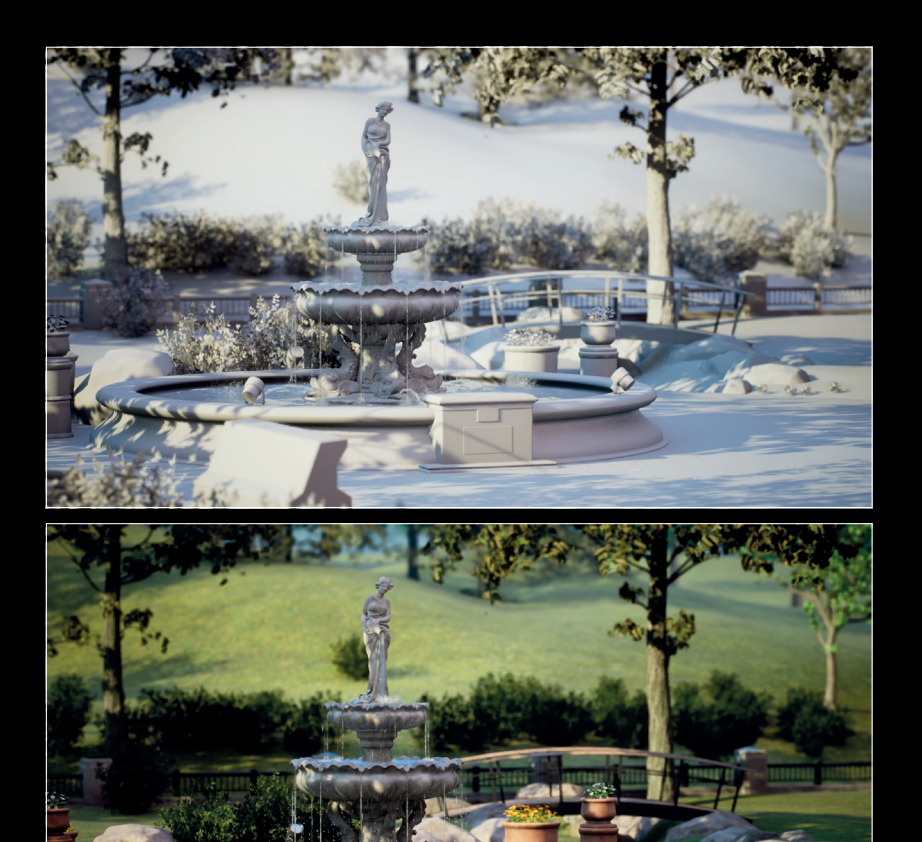

**Mehr noch als der Lumen Viewport gibt der Lights only Viewport recht gut das sanfte Licht wieder.**

die modularen Game-Features als auch die komplett neue Metasound-Abteilung sind aufregende Funktionen. Es gibt neben den großen Features viele kleine Verbesserungen, angefangen bei dem neuen User Interface, das sich als elegant, modern und effizient erwiesen hat. Von den großen, hässlichen Bauklötzen der vorherigen oberen Menüleiste hat man sich zum Glück endlich verabschiedet. Die neue Benutzerführung ist inspirierend, schnell, intuitiv und sinnvoll: Der Content Browser lässt sich jetzt über jedem Fenster aufmachen, und die Bridge zu Quixel-Assets ist nun vollkommen in das UI integriert. Die Quixel-Integration allein ist schon ein riesiger Produktivitätsgewinn: Ohne Umwege bzw. externe Applikation direkt auf die massive und ständig wachsende Quixel Asset Library zugreifen zu können, erlaubt es, schnelle bzw. auch spontane Designentscheidungen beim Scene Dressing fällen zu können. Besondere Erwähnung verdient dabei die Quixel-Kategorie Metahumans, Epics neuer Character Designer, der browserbasiert in der Cloud läuft.

Die Vorstellung von Metahumans in 2021 hatte bereits große Wellen geschlagen, denn Realismus, Gestaltungsflexibilität plus Benutzerfreundlichkeit auf diesem Level hatte es in dieser Art bisher noch nicht gegeben.

Epic Games hatte es geschafft, hyperrealistische, digitale Charaktere zu erschaffen, die ausnahmsweise nicht creepy erschienen, noch nicht einmal in den sonst so verräterischen künstlichen Augen. Die Uncanny-Valley-Formel (je realistischer, desto unheimlicher) wurde hier bemerkenswerterweise außer Gefecht gesetzt. Mit Metahumans, die ja noch ganz am Anfang stehen, aber in UE5 sehr viel besser funktionieren als in der UE4-Integration, bahnt sich auch eine neue Ära der virtuellen Cinematografie an. Grund genug für Schauspieler, über die Zukunft des Berufs nachzudenken. Denn wenn die Fortschritte im Performance Capturing mit der gleichen rasanten Geschwindigkeit vorangehen wie bisher, wird sich auch hier das eine oder andere Berufsbild nicht unerheblich ändern.

## **Was leistet Lumen?**

Unreals Lumen Global Illumination ist eigentlich ein Resultat aus einem Technologiebündel, das verschiedene Software-Raytracing-Methoden umfasst. Lumen zielt dabei nicht auf Surface Triangles ab, sondern kalkuliert bei größeren Objekten mit Voxeln, zieht bei mittelgroßen Szenenteilen Distance Fields heran und rechnet im kleineren Bereich mit Screen Space. Mehr muss man dazu eigentlich nicht wissen, denn Unreal optimiert diese Bereiche auch ohne User Input erstaunlich gut. Bei diesem Bündel an

Methoden, das auch Reflexionen beinhaltet, kann auch Hardware Raytracing dazugeschaltet werden, wenn die erforderliche Hardware vorhanden ist .

Lumens Software Raytracing ist per Default eingeschaltet und muss nur in Fällen aktiviert werden, wenn eine Szene aus einer älteren Unreal-Version importiert wird. Das passiert unkompliziert über die Rendering-Einstellungen in den Project Settings.

Da sich Lumen sehr stark auf Distance Fields verlassen muss, aktiviert es diese automatisch. Einmal aktiviert, ist Lumen herrlich unkompliziert und passt sich jeweils der Hardware und der Szenenkomplexität an.

Feintuning macht man am besten über ein Post Process Volume in der Szene, das jetzt auch über Lumen-Parameter verfügt. Es lassen sich zum Beispiel die Final-Gather-Qualität und die Reflexionsqualität hochsetzen. Sekundäre Lichteinstellungen sind an der Lichtquelle selbst via Secondary Lighting Intensity zu justieren. Schon mit kleinen Anschubsern ist es so relativ einfach, die gesamte Szene sprichwörtlich mit Licht zu fluten. Generell ist Lumen robust und unkompliziert. Falls man doch irgendetwas tweaken möchte, kann man das natürlich per Konsoleneingabe machen.

### **Virtual Shadow Maps: samtige Eleganz**

Nicht unerwähnt sollten in diesem Zusammenhang das neue Feature für Virtual Shadow Maps bleiben. Für jeden, der sich schon einmal mit Schattenproblemen wie Artefakten, Auflösung und dergleichen rumgeschlagen hat, ist es ein wahrer Segen. Per Default aktiviert, lassen sich Virtual Shadow Maps in den Lichteinstellungen tweaken. So bekommt man wunderbare, samtweiche Schatten hin, indem man bei Directional Lights den Source Angle hochdreht oder bei Point Lights den Source Radius, der wie bei anderen DCC-Applikationen auch die weichen Kanten durch den Lichtquellenradius errechnet, jedoch hier in hoher Echtzeitqualität. Auch hier kann man natürlich via Konsole zusätzlich nachjustieren, was in der Regel nicht nötig ist.

### **Nanite: Goodbye Normal Maps**

Der nächste große Pfeiler in der neuen Unreal-Generation ist: virtualisierte High-Poly-Geometrie via Nanite. Nanite macht die Realtime-Verarbeitung von hochaufgelöster Geometrie möglich, indem die Mesh-Auflösung dynamisch bereitgestellt wird und zwar genau so, wie es die jeweilige Pixelauflösung der Ausgabe benötigt, um so die geforderte Detailtiefe darzustellen. Grob zusammengefasst komprimiert Nanite aus den Mesh-Informationen Cluster und Vertexgruppen und

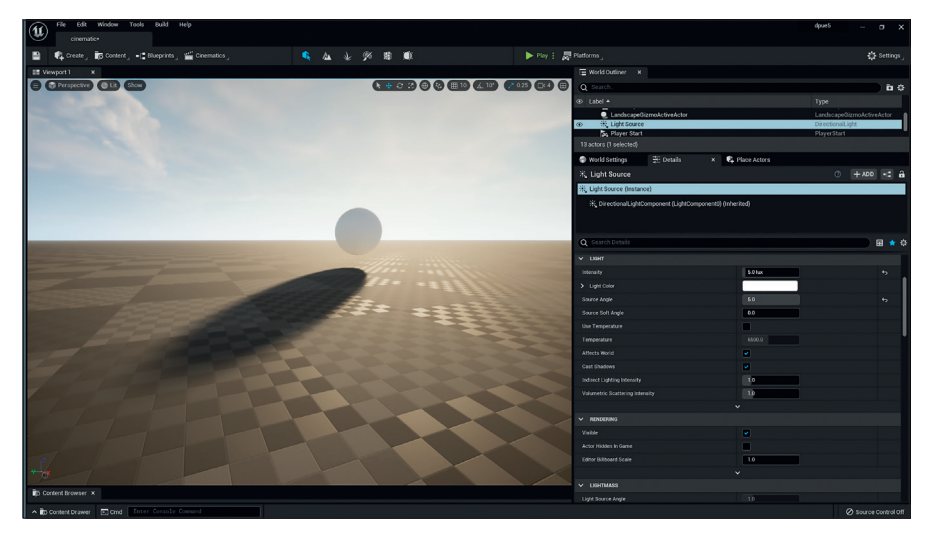

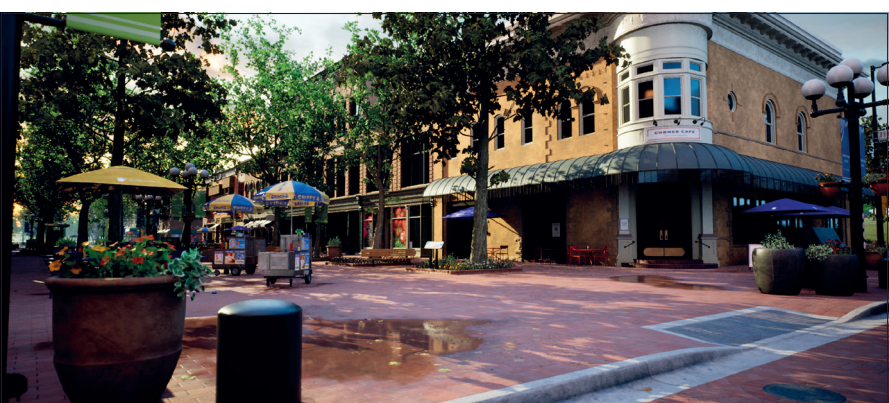

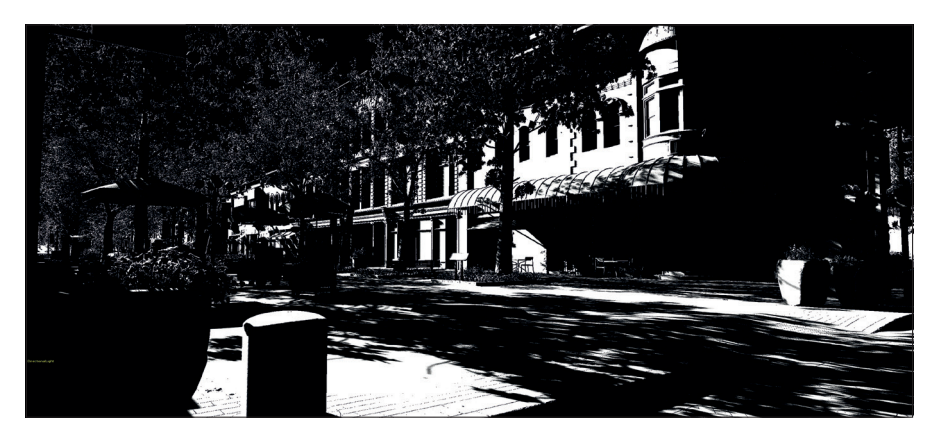

**Weiche Schatten lassen sich mit Virtual Shadow Maps unkompliziert einwählen. Die Viewport-Visualisierung zeigt hier eine Straßenszene und die dazugehörige Shadow-Maske.**

streamt jeweils diese dann dynamisch den Pixelanforderungen entsprechend. Sozusagen eine Level-of-Detail-Lösung (LOD) der nächsten Generation. Das ist eine wirklich atemberaubende Revolution, denn Umwege über LODs mit ihren ganzen Problemen fallen einfach weg. Mit hochauflösender Geometrie, z.B. aus Photogrammetrie oder direkt aus ZBrush, Detailtiefe ohne den Umweg über Normal Maps und LODs zu erreichen, ist jetzt sehr einfach. Hier gab es zunächst viele Diskussionen und auch Missverständnisse vonseiten der User:innen. Der Grund dafür ist natürlich, dass die etablierte Pipeline von High-Poly Meshes auf Low-Poly Meshes via Baking ein lang etablierter Workflow ist, der seit fast 20 Jahren beinahe unverändert fester Bestandteil jeder großen Game-Entwicklung und auch VFX-Pipeline ist.

Nanite stellt vieles auf den Kopf und infrage. Dementsprechend häufen sich natürlich die Fragen: Wie texturiert man Meshes mit 9 Millionen Polygonen? Oder noch schlimmer: Wie kommt man zu den UVs? Vor allem: Was ist mit den enormen Datenmengen, die durch eine große Map mit vielen High-Poly Meshes anfallen? Ist es überhaupt realistisch, so zu entwickeln?

Zum Glück hat sich der Staub inzwischen wieder etwas gelegt und es haben sich einige Best Practices mit dem Thema Nanite herauskristallisiert.

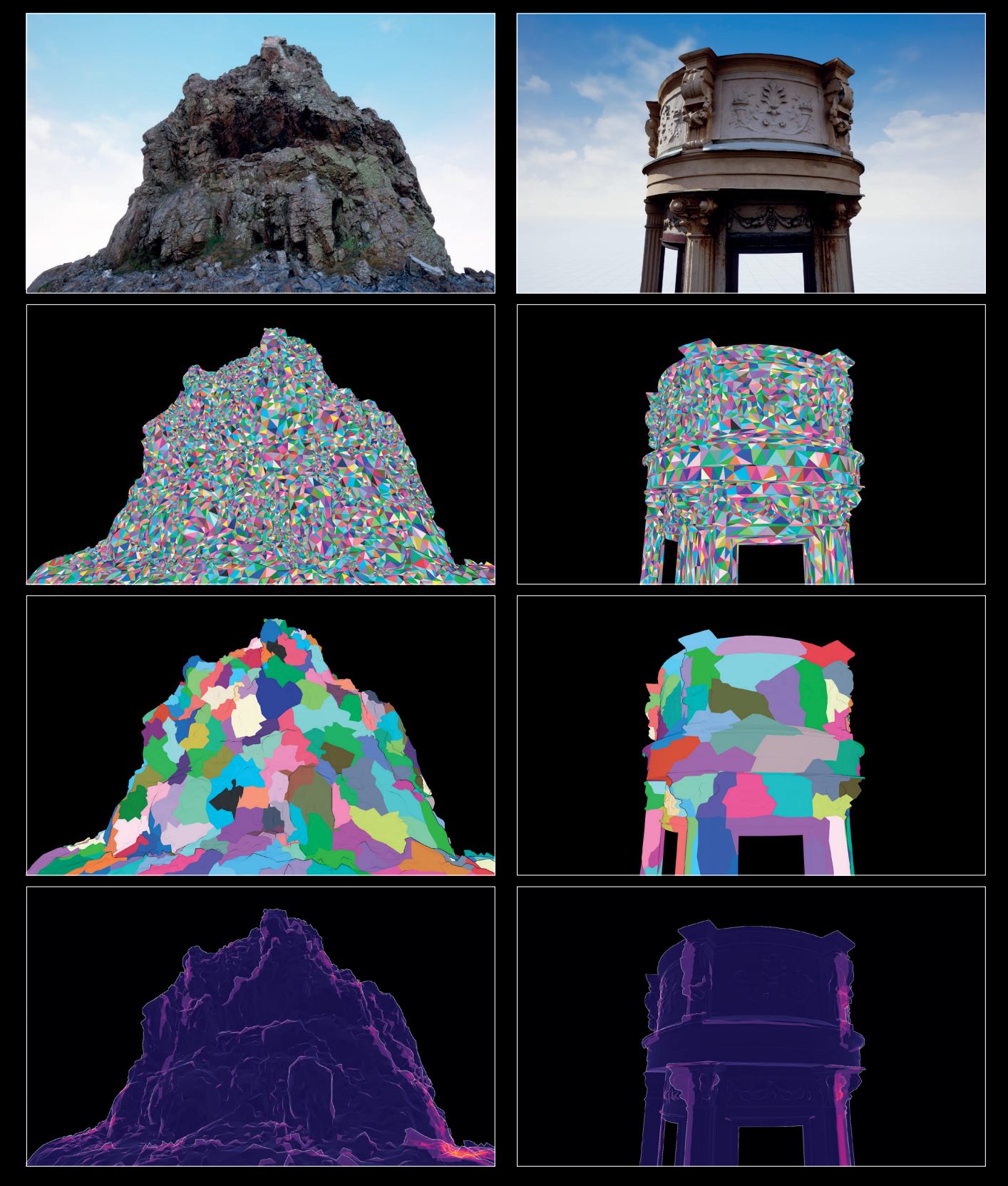

**Nanite Vertex und Cluster-Gruppen in der Nanite-Viewport-Visualisierung mit zwei Environment-Asset-Beispielen. Die Nanite-Checkbox kann zum Beispiel einfach im Unreal Mesh Editor aktiviert werden.**

Zunächst muss gesagt werden, dass Nanite eine Geometrieoptimierung ist, die nicht nur für High-Poly Meshes, sondern auch für Low-Polygon-Modelle sinnvoll ist, denn mit Nanite wird die Berechnung Engine-intern optimiert, zudem fällt nur ein einziger Draw Call pro Nanite Mesh an, was schon von Haus aus sehr Performance-freundlich ist. Riesige Datenmengen fallen vor allem im Editor und beim Entwickeln an, in der kompilierten

Runtime-Version jedoch sind Nanite-Meshes-Daten um einiges kleiner und sollen laut Epic auch noch weiter geschrumpft werden, wenn die Lösung weiter optimiert wird. Dennoch gelten bei Nanite Meshes einige Einschränkungen: Naheliegenderweise sind Meshes, die deformiert werden, wie für Charaktere und Creatures etc., ausgeschlossen. Ebenso Meshes, die mit translucent oder maskierten bzw. transparenten Materialien arbeiten.

Nanite ist also in erster Linie für alles ideal, was mit Environment Design zu tun hat: Normale Szenengeometrie, insbesondere hochaufgelöste Environment Assets wie Landmassen, Berge, Geröll sowie detailgenaue Fassaden profitieren enorm von der neuen Technologie.

Beim Enviroment Asset Design müssen sich CG-Artists jedoch auf neue Pipeline-Konventionen einstellen. So wird es zum

Beispiel in der Regel nötig sein, mit einem Mid-Poly-Modell UVs und Texturen zu gestalten, das dann als Ausgangsmodell für ein High-Poly-Modell genommen wird, oder andersrum, in ein bestehendes High-Poly-Modell via History und Projektion nachträglich eingefügt wird. Low-Poly-Modelle fallen dabei ganz unter den Tisch. Das Mid-Poly-Modell ist die Arbeitsgeometrie, Normal Maps fallen nur in Interaktion mit anderen Maps während der Texturierung an. Beim finalen Modell sind normal Maps natürlich überflüssig, denn die High-Poly-Geometrie enthält ja bereits alle Surface Details. Das Wegfallen der Normal Map im fertigen Modell entlastet im Gegenzug natürlich auch die finale Dateigröße, gerade wenn es Texturen in der Kategorie 8K oder 16K sind.

Besonders schön ist die vollkommen unkomplizierte und schnelle Konvertierung von normalem Mesh zu Nanite Mesh, entweder direkt beim Import oder später via Rechtsklick oder Checkbox im Mesh Editor. Die Vorteile von Nanite werden während der Benutzung gerade auch im Zusammenspiel mit Lumen sofort deutlich: eine nie da gewesene visuelle Tiefe, stufenloser Realismus ob von fern oder direkt davor. Detaillierte Darstellung, hoch optimiert und geschmeidig schnell. Beeindruckend!

# $\bullet$  + 33 0 0  $\bullet$  0  $\bullet$

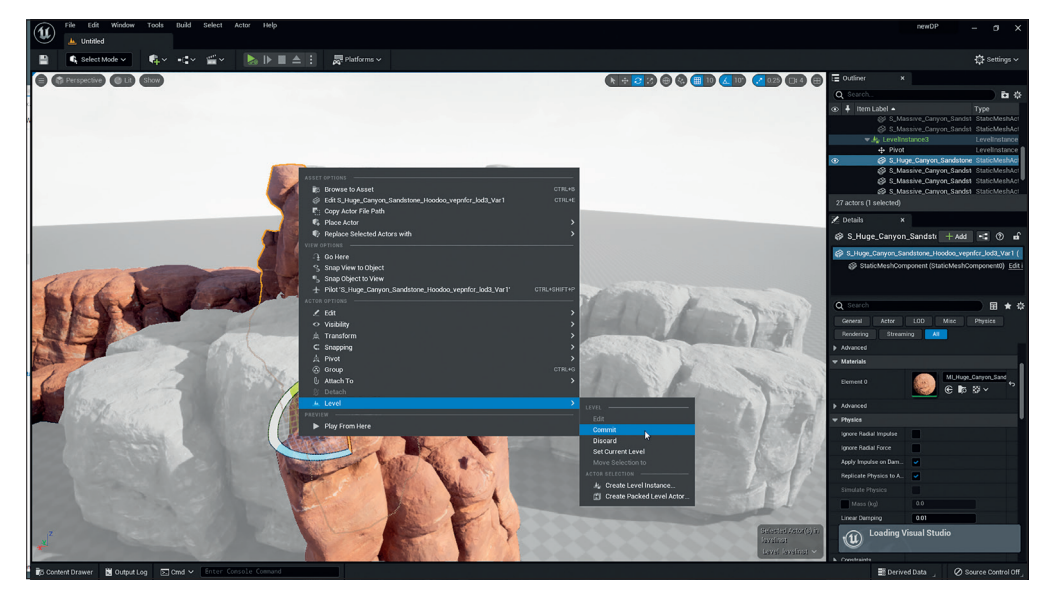

**Die Felsmassiv-Mesh-Gruppe wird per Rechtsklick-Menü in eine Level Instance konvertiert. Änderungen in der Gruppe sind über Commit in die verknüpften Level Instances vererbbar.**

### **Level Instancing mit Mega Assemblies**

So, als wäre das noch nicht genug in Sachen Detail-Gigantomanie, hat Epic jedoch noch eins draufgelegt und zusätzlich ein paar neue pfiffige Tools bereitgestellt, die es einfacher machen, noch größere Montagen von großen Assets zu verwalten. Level Instancing ist eine Art Pre-Fab-System, das Instancing von großen Asset-Teilen spielerisch einfach macht. Via Level Instancing kann man eine gewählte Mesh-Gruppe in einen Level Instance konvertieren. Dabei werden die Fragmente automatisch in ein neues Level ausgelagert und über einen neu generierten Blueprint in der Szene gesteuert. Erwartungsgemäß können diese Instances jederzeit editiert werden. Die verknüpften Meshes werden dann ausgegraut und brauchen nur

upgedatet zu werden, um die vererbten Änderungen aufzunehmen. Das alles geht einfach und direkt über Rechtsklick im Menü und ist intuitiv und schnell umsetzbar; im Vergleich zur Vorgehensweise in den Vorgängerversionen ein echter Gewinn.

Mega Assemblies sind in diesem System dabei ein Subset von vorkonfigurierten Quixel-Arrangements aus hochaufgelösten Environment Meshes, die diesem System zuspielen.

### **Weltenteilung, schmerzfrei**

In diesem Zusammenhang sollte auch eines der anderen großen neuen Features von Unreal 5 erwähnt werden: World Partitioning. Diese wesentlich verbesserte Version der World Composition Tools aus UE4 machen es Entwicklern sehr viel einfacher, gigantische Open-World-Umgebungen zu schaffen. World Partitioning unterteilt die UnrealWelt in einem Raster, das wiederum die Map automatisch in Level aufsplittet, die abhängig von der Player-Distanz automatisch reinoder rausgestreamt werden. Damit lassen sich fast endlose gigantische Welten aufbauen, und auch in der Entwicklung erlaubt es Teamwork an mehreren Weltkacheln, ohne dass sich die Designer dabei gegenseitig auf die Füße treten. Teil dieser neuen World Building Features ist auch das neue One-File-Per-Actor-System (OFPA), das es einfacher macht, wenn mehrere Personen an einem Level Actor arbeiten, indem diese als Instances gesichert werden, ohne dass bei jeder Änderung das Level gespeichert werden muss.

World Partitioning lässt sich in den Project Settings aktivieren, woraufhin dann die Kacheln in einer Top-Down-Übersicht aktivierbar sind. So kann man zum Beispiel eine beliebige Kachel über das Rechtsklickmenü laden, um sie dann zu bearbeiten.

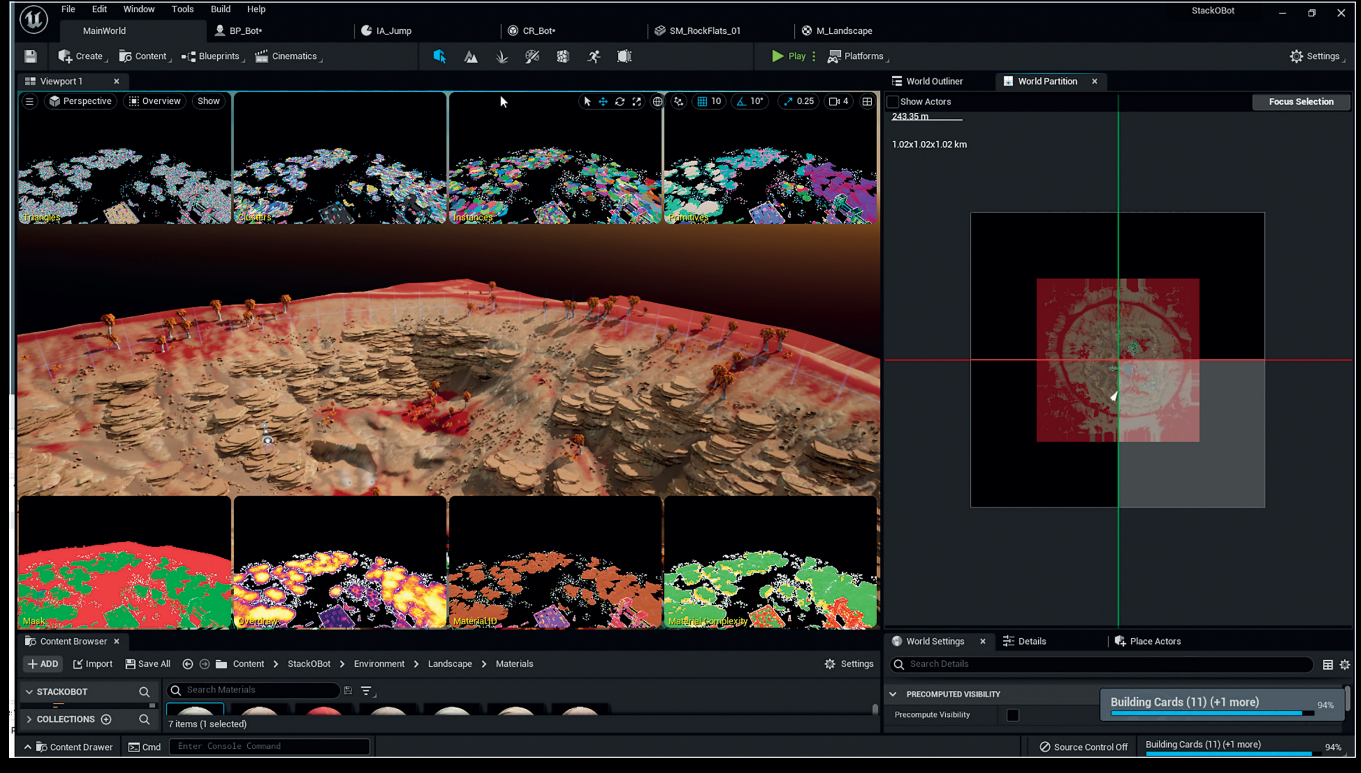

**World Partitioning und Nanite-Map-Übersicht aus dem Epic Sandbox Projekt Stack'O'Bot**

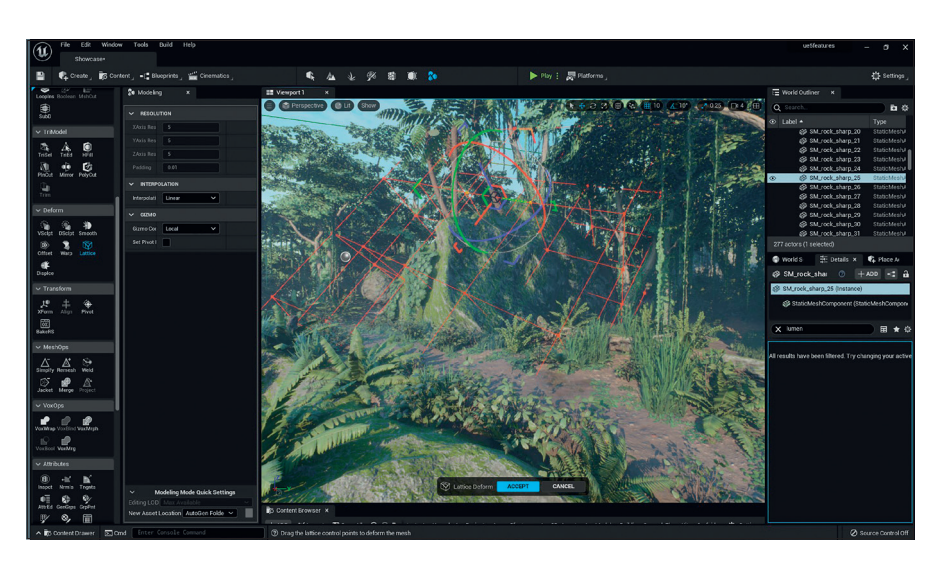

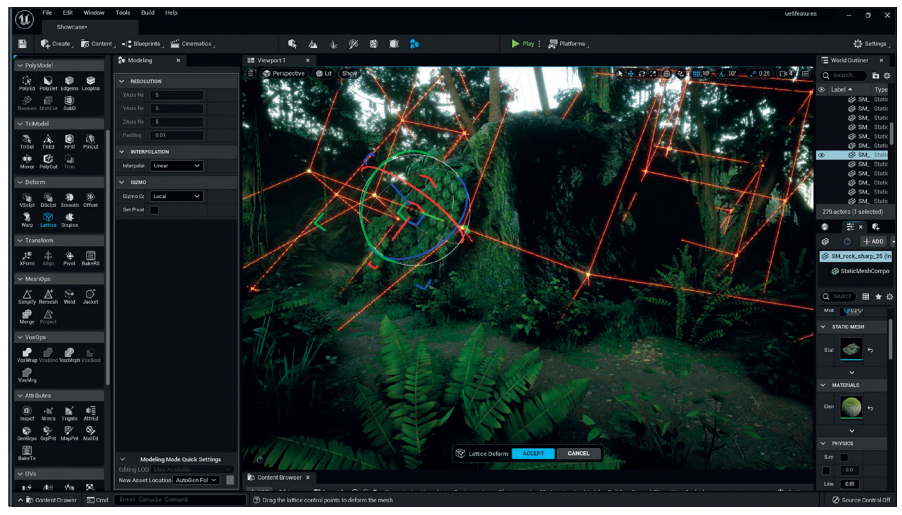

**Map Assets mit einem Lattice Deformer zurechtbiegen: Der UE5 Modeler macht es möglich.**

# **Modeling in UE5, kein Problem**

Unreal 5 hat auch einige Überraschungen parat, was das neue Modeling Toolset angeht, welches sich über die Modeling Plug-in laden lässt. Einmal geladen, erscheint das Modeling-Icon in der Toolleiste und zeigt sein umfangreiches Werkzeugarsenal, wenn aktiviert. Die Rolle der Modeling Tools fällt dabei wohl eher in die Kategorie "Editing in Context", denn die wenigsten werden in Unreal ihre Assets ausmodellieren – das bleibt sicher auch weiterhin DCC-Applikationen wie Blender vorbehalten –, sondern es geht zuerst darum, bestehende Geometrie der Umgebung anzupassen, ohne dabei den Level Editor verlassen zu müssen. Ein gutes Beispiel dafür ist das Lattice Deformation Tool, denn wer kennt es nicht, wenn ein bestehendes Level Asset partout nicht dahin passen will, wo es platziert ist, weil z.B. seine Proportionen ein daneben liegendes Asset durchdringen, ohne dass Skalierung dabei das Problem lösen kann. In der Vorgängerversion hätte man dafür das Modell extern modifizieren müssen. In UE5 eröffnet sich die Chance, im Level-Kontext Deformationsmodifizierungen direkt vor Ort zu machen, also ein echter Produktivitätsgewinn.

Unter den Tools finden sich neben UV-Editing-Möglichkeiten auch obskure Funktionen wie ein Helmet-Werkzeug, das Groom Assets, also Unreal-Haarschöpfe, in einen Low-Poly-Helm verwandelt, was sicherlich

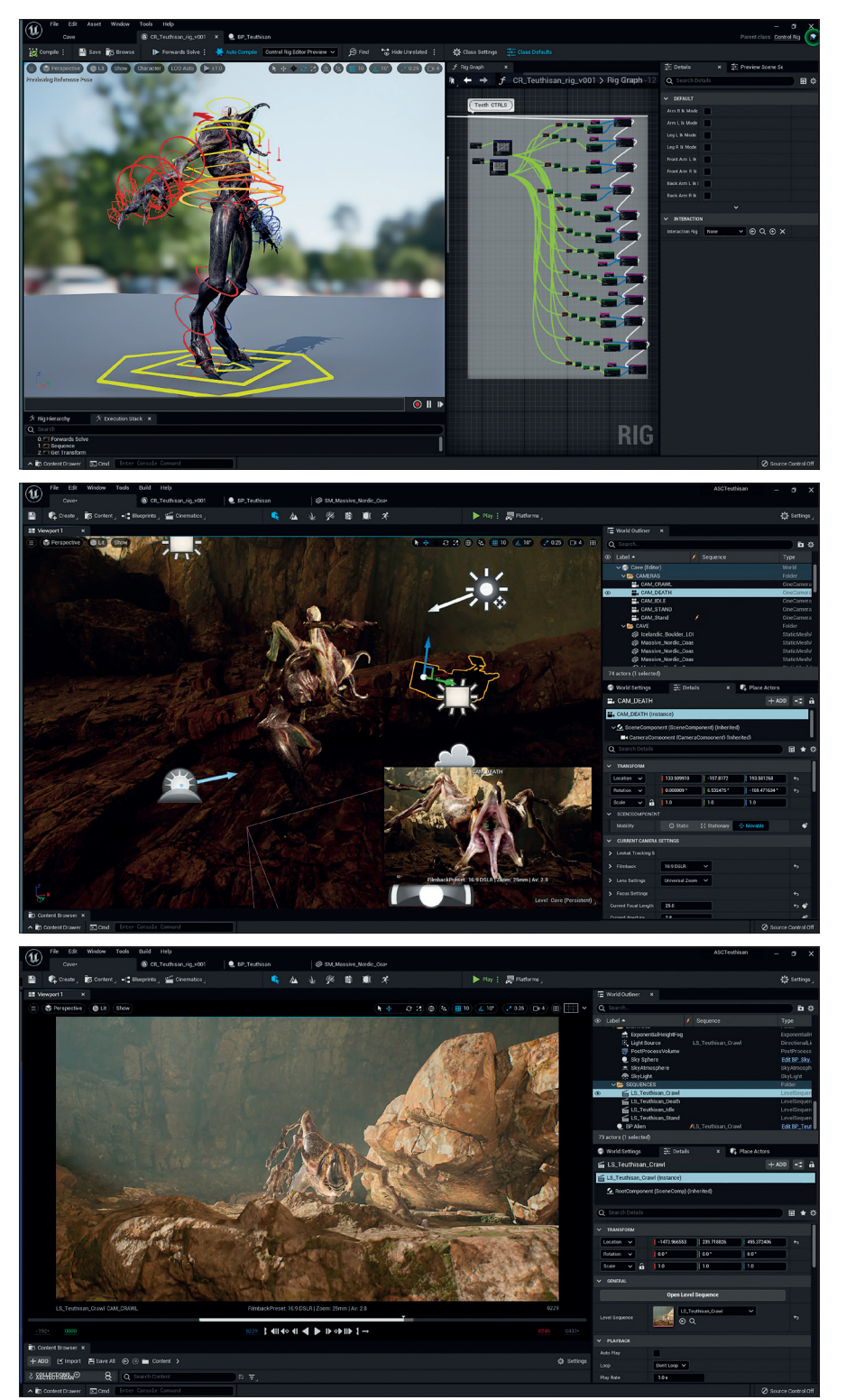

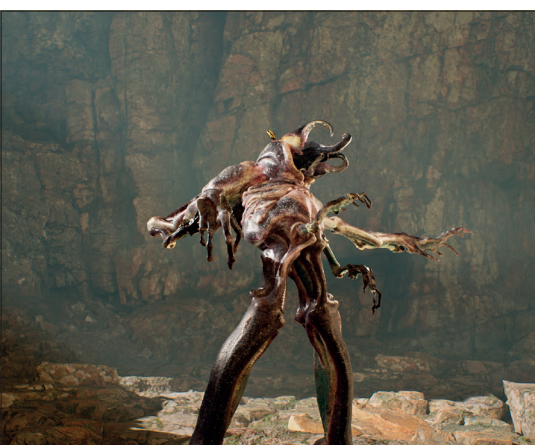

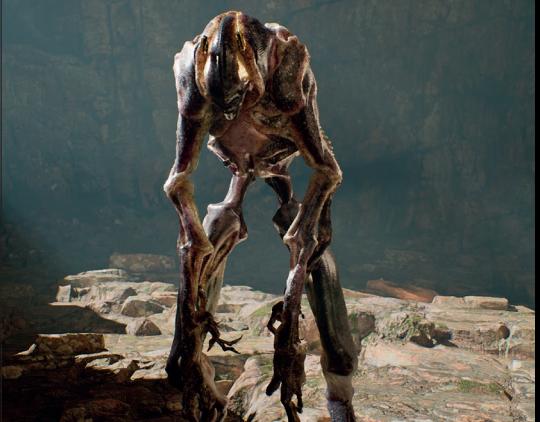

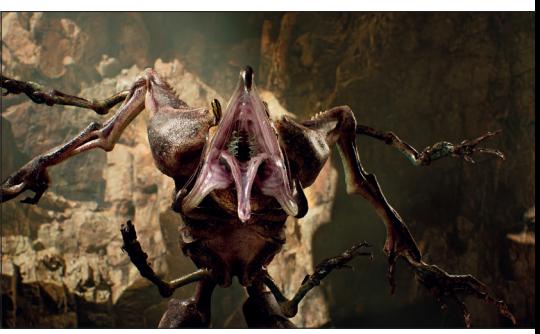

**Teuthisan ist der Name des Monsters aus "The Eye: Calanthek". Mit dem Control Rig in UE5 wird die Charakter-Animation direkt im Level Sequenzer gesteuert. Mehr dazu ab Seite 96.**

dafür gedacht ist, ein Basemesh für eine weitere Design-Iteration zur Verfügung zu stellen. Praktisch, dass es so was gibt, falls man es mal brauchen sollte.

### **Control Rig mit Fullbody IK und Motion Warping**

Auch was Animation angeht, hat Unreal 5 nun ein ganz neues Kapitel aufgeschlagen. Während in den Vorgängerversionen animierte Charaktere durchaus nicht schlecht ausgesehen haben, waren ja häufig die Grenzen in der Interaktion mit der Gamewelt gesetzt. Wer kennt es nicht, dass ansonsten erstklassig animierte Füße nicht so recht an den Unebenheiten der Boden-Map haften wollten, sondern z.B. auf unebenem Felsboden unnatürlich abstanden.

Das neue Control Rig eröffnet die Möglichkeiten, die gesamte Gamewelt in die IK-Solver einzuberechnen. Die Möglichkeiten, die sich daraus ergeben, sind spektakulär, denn in der dynamischen Interaktion mit der Umgebung sind vonseiten Rig und Animation nun keine Grenzen mehr gesetzt, mit dem Resultat, dass Bewegungen organischer in die Welt passen und nicht nur einfach importierte Fremdkörper sind. Nicht nur Realtime-Anpassungen sind somit möglich, sondern auch ganz neue Ansätze wie prozedurale Animationen, um die Map zum Leben zu erwecken. Ein weiteres Tool, das dies erleichtert, ist das neue Motion Warping, das sich über das gleichnamigen Plugin aktivieren lässt. Motion Warping macht es möglich, bestimmte Punkte in der Gamewelt via einem speziellen Motion Warping Track im Animationseditor anzusteuern. Use Cases sind zum Beispiel Fälle, wo ein Charakter mit einer Slide-Animation über eine Hürde schlittern soll und Motion Warping zur Stelle ist, damit die Animation an diesem Punkt auf der Map auch so ausgeführt wird, dass die Bewegung dort genau hineinpasst, wie es die Höhe und Länge der Hürde verlangen.

Was die neuen Rig- und Animations-Tools für Möglichkeiten bieten, wird auch immer wieder deutlich, wenn innovative Filmemacher:innen die Möglichkeiten ausschöpfen, wie zum Beispiel kürzlich VFX-Pro Aaron

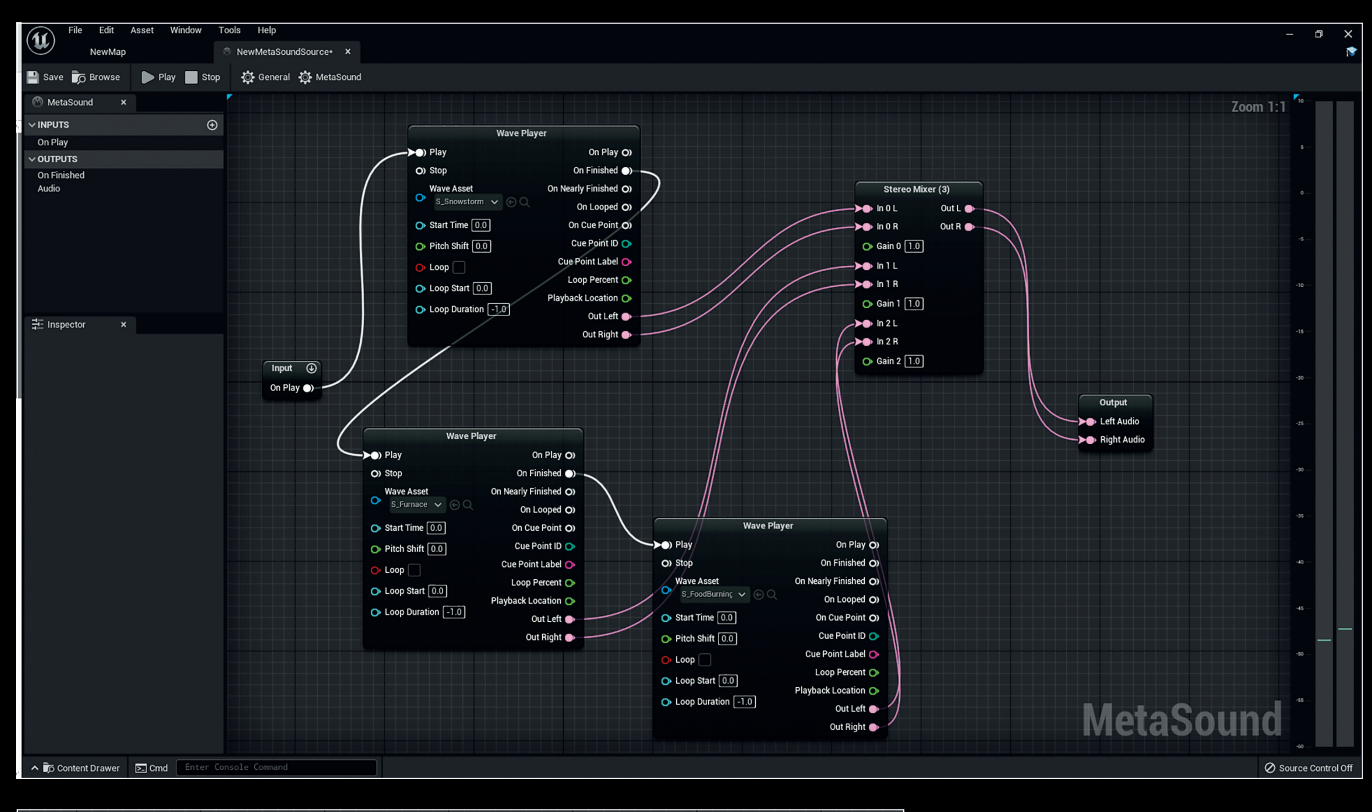

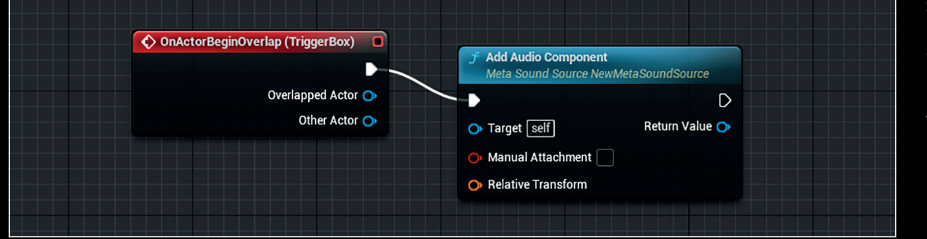

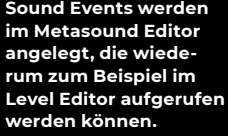

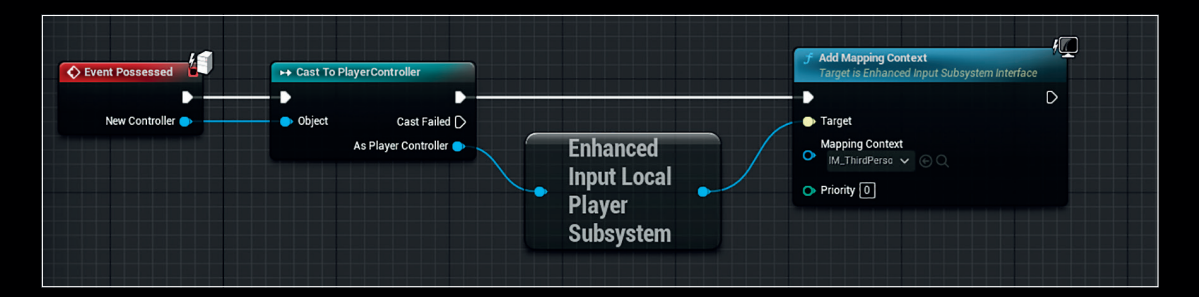

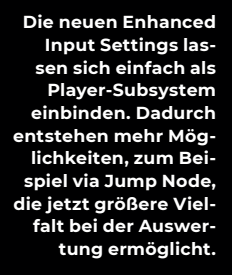

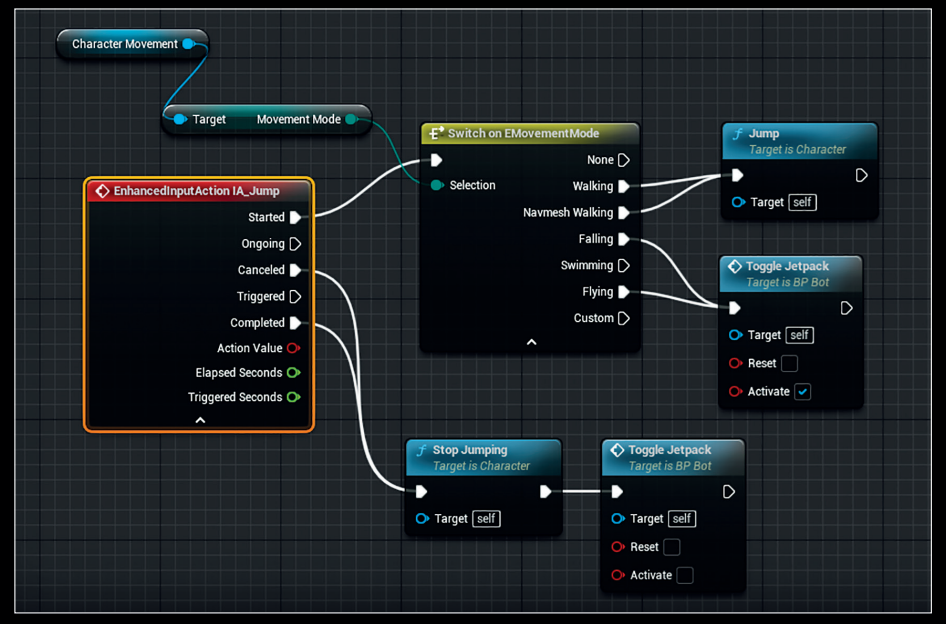

Sims mit seinem tollen SciFi-Kurzfilm "The Eye: Calanthek". Der Film bietet neben einer originellen Story alles, was Unreal 5 zu bieten hat: eine beeindruckende, Nanite-basierte Welt, Lumen, Metahumans und ein äußerst komplexes Monster, das via Control Rig gesteuert wird. Diese Kreatur steht unter dem Titel ASC Teuthisan auch kostenlos im Unreal Marketplace zum Download bereit und kann von interessierten User:innen seziert werden.

Hier zeigt sich ein Vorgeschmack auf eine neue Generation von Filmemacher:innen, die virtual Filmmaking mit Metahumans als neue Chance entdecken, um aufregende und interessante Geschichten zu erzählen, die anders vielleicht gar nicht realisierbar gewesen wären.

### **Metasound ist angekommen**

Auch im Audio-Bereich hat Unreal Neues zu bieten. Metasound lässt sich ebenfalls via Plug-in aktivieren und stellt einen komplett neuen Bereich für Sound Design in bewährter Blueprint-Optik vor. Mit dem neuen Tool lassen sich Echtzeit-Sounds intelligent steuern, und das umfangreiche Paket ist eine fast grenzenlose neue Spielwiese für Interactive Sound Designer. Typische Anwendungsbeispiele, die einem als Erstes einfallen, sind z.B. Schrittgeräusche, die anstatt statisch als fixe Sounddateien geloopt nun dynamische Zufallsfaktoren und Modulatoren beinhalten können, damit die Schritte nicht immer gleich klingen. Via Random-Sample-Auswahl und zusätzlichen Random-Pitch-Range-Variationen lässt sich so mit relativ wenig Ausgangsmaterial ein umfangreiches und lebendiges Soundbild schaffen, das sich via Blueprints zusätzlich steuern lässt. Die Tools in Metasound umfassen sogar Sound-Generatoren und klassische Synth-Module, sodass einige Fanatiker sich bereits darauf gestürzt haben, um aus Jux ein paar schnittige Techno-Tracks damit zu bauen. Auch wenn es dafür sicherlich nicht in erster Linie gemacht war, ist es natürlich trotzdem interessant zu sehen, wie weit man es mit den neuen Tools treiben kann. Wobei in erster Linie die Frage im Raum steht, ob mit Metasound nun bewährte Game-Audio-Lösungen wie FMod und WWise verdrängt werden. Langfristig werden sicher einige Aufgaben von Metasound übernommen, die vorher an die Game-Audio-Platzhirsche fielen, aber dennoch ist man weit davon entfernt, komplexe Audioprobleme auf die Art wie FMod oder WWise zu lösen, die ja fast DAW-artig mit ganzen Track-Layern oder auch riesigen Datenbanken von Sounds arbeiten – man denke an die komplexe Verwaltung von Dialog-Systemen. Auch sucht man bisher Optionen für 5.1, 7.1 oder Ambisonic vergebens in Metasound.

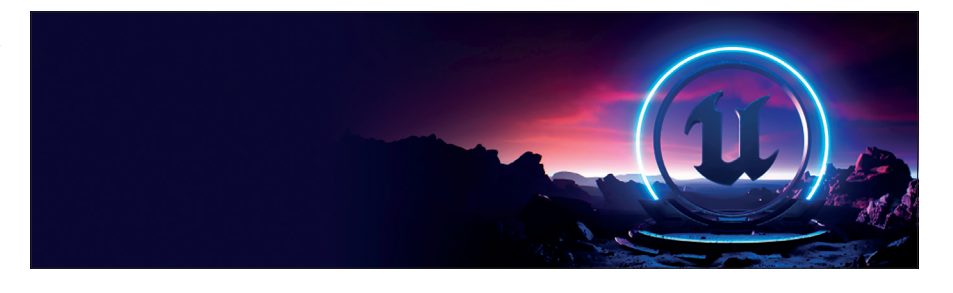

Sicher wird für Metasound noch einiges von Epic Games kommen, aber auch jetzt schon hat das System Erstaunliches zu bieten, ist intuitiv zu bedienen und kann nahtlos mit Blueprints verknüpft werden. Metasound-Module lassen sich direkt via Add Audio Component aufrufen, zum Beispiel als Resultat eines Overlap Events im Level Editor.

### **Modular Game Features: Fortnite lässt grüßen**

Auch was Skalierbarkeit und Flexibilität in der Entwicklung angeht, hat Epic Games eine neue Architektur vorgestellt, die es ermöglicht, neuen Content in bestehende Titel rein- und rauszuladen, ohne dass die bestehende Codebasis davon tangiert wird. Die neuen Modular Game Features (aktiviert via Plug-ins) lassen es zu, neue Game-Funktionen und Content jeglicher Art in einen laufenden Titel zu injizieren. Wie eingangs erwähnt, geht der Trend von Online-Welten als soziales Phänomen ja hin zu personalisierten Skins und Special Events, wie virtuellen Konzerten und Online-Parties.

Es ist natürlich eine Herausforderung, bei einer riesigen Install-Base von Millionen von Usern neue Features einzubauen. Epic Games hat aber auch mit Fortnite die ideale Herausforderung, um diese Probleme zu meistern. Mit dem neuen Plug-and-Play-System der Modular Game Features wird auch diese Hürde bewältigt, indem auf saubere Weise scharf getrennt wird zwischen Haupt-Game und injiziertem Plug-in-Content. Die Testphase dafür ist bereits bestanden: Fortnite läuft seit Dezember 2021 und Chapter 3, Season 1 auf Unreal 5.

### **Mehr Input bitte**

Ein Feature-Detail, bei dem die erwähnte modulare Philosophie ebenfalls positiv hervortritt, ist bei den neuen Enhanced Input Settings, die sich auch, und das sogar während der Runtime, rein- und rausswappen lassen. So lassen sich die bisherigen Input Settings durch flexible Module ersetzen, mit ganz neuen Möglichkeiten, was z.B. Trigger und Modifizierer angeht. Auch auf diesem Wege lässt sich z.B. Game Content unkompliziert auffrischen, wenn zum Beispiel neue Interaktionsfunktionen ermöglicht werden, die einfach via Modul reingeladen bzw. ausgetauscht werden können.

### **Fazit: Die Zukunft hat selten so gut ausgesehen**

Unreal 5 bietet enorme Fortschritte in Richtung Qualität und Effizienz. Nicht nur die visuelle Qualität wurde revolutioniert, sondern auch entscheidende Quality-of-Life-Verbesserungen für Designer und Entwickler eingeführt, die wirklich eine neue Ära einläuten. Feature-Film-Qualität wird damit auch in Echtzeit realistisch machbar. Aber nicht nur Optik und UX wurden verbessert, sondern auch Architektur, Skalierbarkeit und Modularität sind für die Zukunft gewappnet.

Oder anders gesagt: Die ganze Welt redet vom Metaverse, während Epic Games es in der Zwischenzeit einfach baut. Epics Tim Sweeney hat sich auch bei diesem Thema immer klar positioniert. Anders als andere Branchengrößen hatte Sweeney immer wieder betont, dass seine Metaverse-Vision nur offene virtuelle Welten ohne "walled Gardens" oder "Gate Keepers" bedeuten kann.

In diesem Sinne ist Unreal 5 ein wichtiger Schritt, denn virtuelle Produktionen und Social Gaming via VR/AR werden den Alltag zunehmend vereinnahmen, und es ist gut zu wissen, dass die Epic-Vision dahinter eine ist, der man sich problemlos anschließen kann. Dass diese Vision einer offenen Zukunftsarchitektur erfolgreich ist, kann man an den Zahlen ablesen: Inzwischen gibt es 500 Millionen Epic Games Accounts, mit 2,7 Milliarden Freundschafts-Connections zwischen Fortnite, Rocket League und dem Epic Games Store, mit einem Wachstum von Unreal-Marketplace-Käufern um 50% in 2021 alleine und inzwischen 32 Millionen Downloads von Quixel-Assets. Das sind Zahlen, die sich sehen lassen können. **›ei**

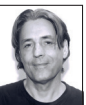

Cornel Hillmann ist CG-Artist und XR-Designer und seit über 20 Jahren im Bereich Media & Entertainment, Visualisierung und Design tätig. Er arbeitete unter anderem mit Marken wie Panasonic, Jaguar und Razor, führte 3D-Design-Kurse an der Limkokwing University und leitet Masterclasses für Immersive Media Postproduction, Advanced 3D-, VR- und Media-Design. Außerdem ist er Autor der Bücher "Unreal for Mobile and Standalone VR" und "UX for XR" des New Yorker Apress Verlages.